## **FontMap Активированная полная версия Serial Number Full Torrent Скачать 2022 [New]**

FontMap — бесплатная программа, позволяющая просматривать сведения о шрифте и предварительно просматривать выбранный шрифт. Он имеет интуитивно понятный интерфейс, позволяет просматривать множество шрифтов и имеет мощную Предварительный просмотр шрифта по шрифту или по символу \* Полный набор функций шрифта, таких как засечки и специальные символы \* Проверка значка по шрифтов Юникод \* Предварительный просмотр шрифтов Unicode \* Детали шрифто Поддержка Юникода \* Фильтрация символов \* Определение стандартных атрибутов Unicode \* Предварительный просмотр персонажей \* Вставить символ Юникода в буфер \* Экспорт в формат РDF или РICT \* Создание графических деталей шри Свернуть в трей Просмотр шрифтов, не зарегистрированных в операционной системе Еще одна функция программы позволяет просматривать локальные диски в поисках шрифтов, которые не установлены. Таким образом, вы можете протести характеристик, таких как наличие засечек или поддержка специальных символов. Последний атрибут важен для пользователей, которые хотят использовать шрифты для ввода текстов, содержащих диакритические знаки. Множество способ такие символы — использовать их коды ASCII. При предварительном просмотре увеличенного изображения любого из символов в верхней части главного окна программа отображает соответствующий ASCII-код. Достойная замена утилите нерестановки шрифтов увеличила бы потенциал программы. Возможность просматривать расширенный набор символов, присутствующих в шрифте, или раскладку клавиатуры по умолчанию — это функции, которые могут показаться привлекате Предварительный просмотр шрифта по шрифту или по символу \* Полный набор функций шрифта, таких как засечки и специальные символы \* Проверка значка по шрифту для практических целей \* Поддержка шрифтов Юникод \* Предварительн

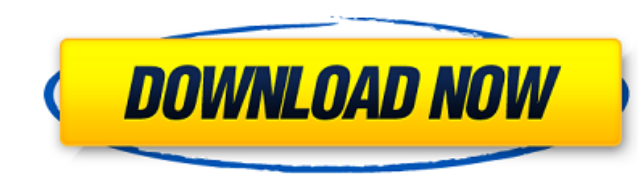

## **FontMap**

<https://www.dreessen.info/highlights/microsoft-office-communications-server-2007-r2-group-chat-administration-tool-кряк-скачать-бесплатно> <https://flamingopaper.org/zillya-antivirus-for-business-активированная-полная-версия-с/> <https://wanoengineeringsystems.com/truck-icon-ключ-free-license-key-скачать-бесплатно/> <https://rwix.ru/cut-and-fill-volume-aktivacziya-serial-key-skachat-besplatno-bez-registraczii-x64-april-2022.html> <https://imarsorgula.com/wp-content/uploads/2022/06/gonhaze.pdf> https://media1.ambisonic.se/2022/06/InnoSetup\_Script\_Joiner\_\_\_\_\_\_With\_License\_Key\_\_\_Latest.pdf https://bodhirajabs.com/wp-content/uploads/2022/06/WatchMe Updated 2022.pdf <https://stylishoffer.com/wp-content/uploads/2022/06/graquar.pdf> <http://www.chandabags.com/logon-loader-registration-code-скачать-бесплатно-без-регистра/> <https://2c63.com/neatphoto-keygen-for-lifetime-скачать-бесплатно-без-регистра/> <https://ebbsarrivals.com/2022/06/15/tennis-speed-radar-for-windows-8-активированная-полная-версия/> tps://mspresistantstarch.com/2022/06/15/twilight-blu-ray-folder-icons-pack-ключ-with-license-code-скачать-бесплатно-for-pc-latest-2022/ [http://www.brumasrl.com/wp-content/uploads/2022/06/Universal\\_Studios\\_Orlando\\_FL\\_Live.pdf](http://www.brumasrl.com/wp-content/uploads/2022/06/Universal_Studios_Orlando_FL_Live.pdf) <https://jobdahanday.com/swf-to-exe-converter-кряк-скачать-бесплатно-mac-win-april-2022/> <https://chiecaliwhitempcy.wixsite.com/mictanggrowas/post/maven-wizard-ключ-скачать-бесплатно-x64> <http://shaeasyaccounting.com/jpcsp-ключ-keygen-скачать-for-pc-latest/> <https://www.vakantiehuiswinkel.nl/zebnet-backup-for-opera-mail-tng-кряк-free-license-key-скачать-бесплатно-final-2022/> <http://www.vxc.pl/?p=22488> <https://www.waefler-hufbeschlag.ch/wp-content/uploads/2022/06/kahmanl.pdf> <http://rootwordsmusic.com/2022/06/15/3dmark03-активированная-полная-версия-registration-code-ск/>

Как следует из названия, программа предназначена для пользователей, знакомых с утилитой «Карта символов» Windows. Он заменяет его с небольшими изменениями. Чтобы начать использовать FontMap, прежде всего вам необходимо скачать и установить его. После этого просто откройте программу, которая находится в меню «Пуск» Windows. Вас встретит вид, похожий на этот: Нажмите на вкладку «Управление», расположенную в верхней части окна, чтобы открыть главное меню. Оттуда вы сможете просматривать шрифты на локальном диске, искать шрифты или изменять раскладку клавиатуры. Когда вы нажимаете на шрифт, вы хотите увидеть вид, похожий на этот: Как видите, предварительный просмотр содержит окно, содержащее набор символов, который используется по умолчанию для выбранного шрифта. По умолчанию отображается номер шрифта, а также количество загрузок, размер символов, ширина и показатели. Нажмите на символ просмотра, чтобы получить более подробное представление о символах, содержащихся в выбранном шрифте. Здесь вы найдете предварительный просмотр расширенного набора символов, а также размер шрифта. Под окном предварительного просмотра, справа от названия шрифта, доступна следующая информация: В левом верхнем углу есть предварительный просмотр выбранного шрифта. Следующая строка представляет собой предварительный просмотр его расширенного набора символов, включая тестовый шрифт, который ранее отображался в верхнем левом окне, номер шрифта и количество его загрузок. В третьей строке отображается предварительный просмотр его толщины. В середине программа отображает ряд глифов, упорядоченных по их ориентации и размеру, где вы также можете просматривать, наряду с окном предварительного просмотра, глифы в квадратной, полужирной, маленькой, вертикальной, курсивной и полужирной курсивной ориентациях. В нижней строке находится превью его ширины. Также внизу, справа от размера шрифта, находится превью его метрик. Предварительный просмотр выбранного шрифта активен при нажатии на символ просмотра в центре окна. Щелчок в любом месте окна свернет предварительный просмотр глифов, что позволит вам просмотреть коллекцию глифов, составляющих шрифт. Заменить текущий выбор из приложения «Карта символов» Вы можете искать шрифты, но FontMap не позволяет перетаскивать шрифты из главного окна. Однако вы можете заменить текущий выбранный шрифт любым из ваших шрифтов. fb6ded4ff2